### APPLICATION INFORMATION CHECKLIST PERMIT OPPORTUNITY: NOTIFY FOR MASTER AGREEMENT

#### *IMPORTANT: READ THROUGH ALL INSTRUCTIONS TO ENSURE THAT YOU HAVE ALL DOCUMENTS AND REQUIRED MATERIAL BEFORE STARTING THE APPLICATION PROCESS.*

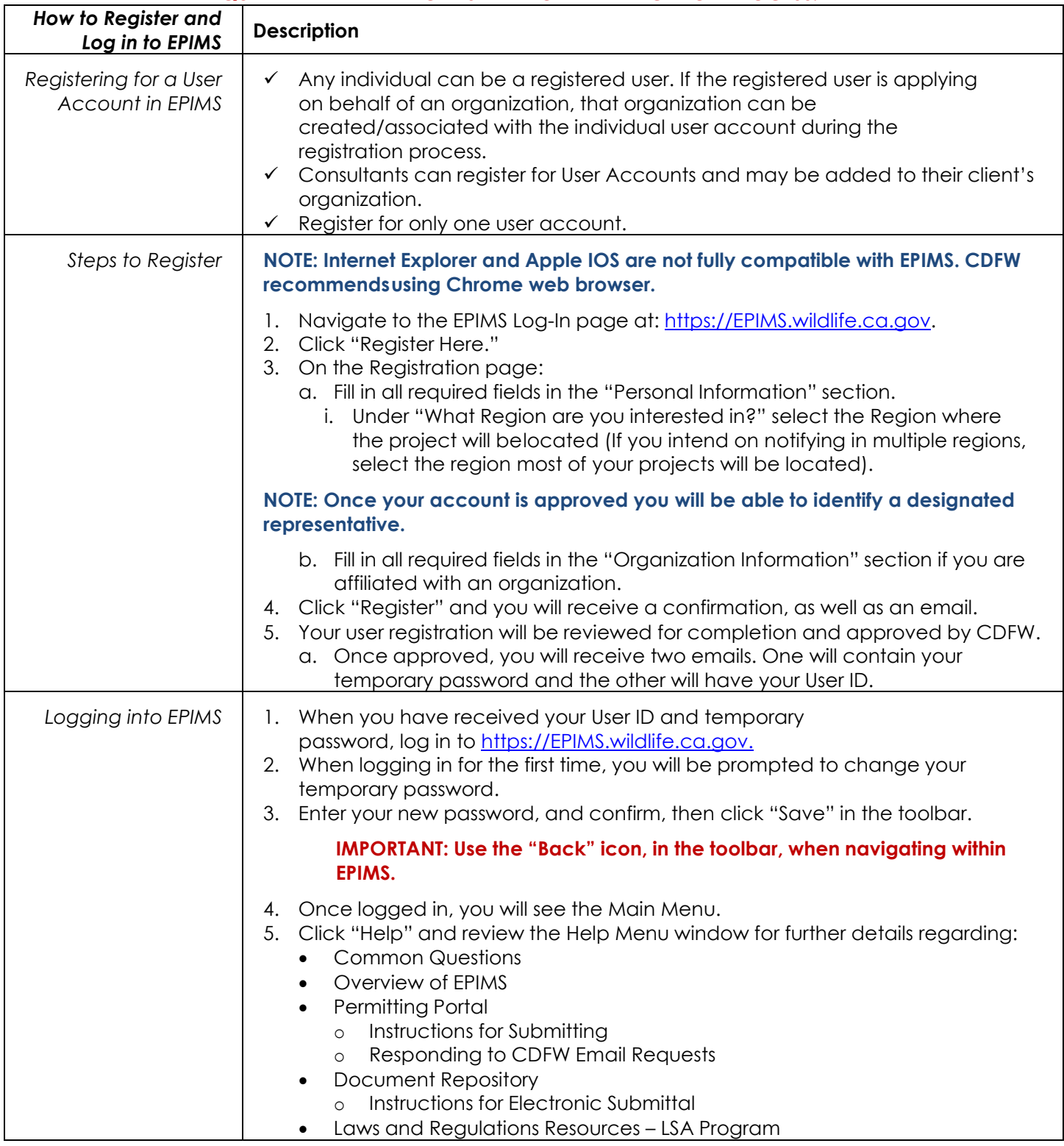

#### APPLICATION INFORMATION CHECKLIST PERMIT OPPORTUNITY: NOTIFY FOR MASTER AGREEMENT

*This checklist contains a list of primary information needed to begin the notification application for a Master Agreement. This checklist is not comprehensive and does not list all information that may be necessary to submit the notification.*

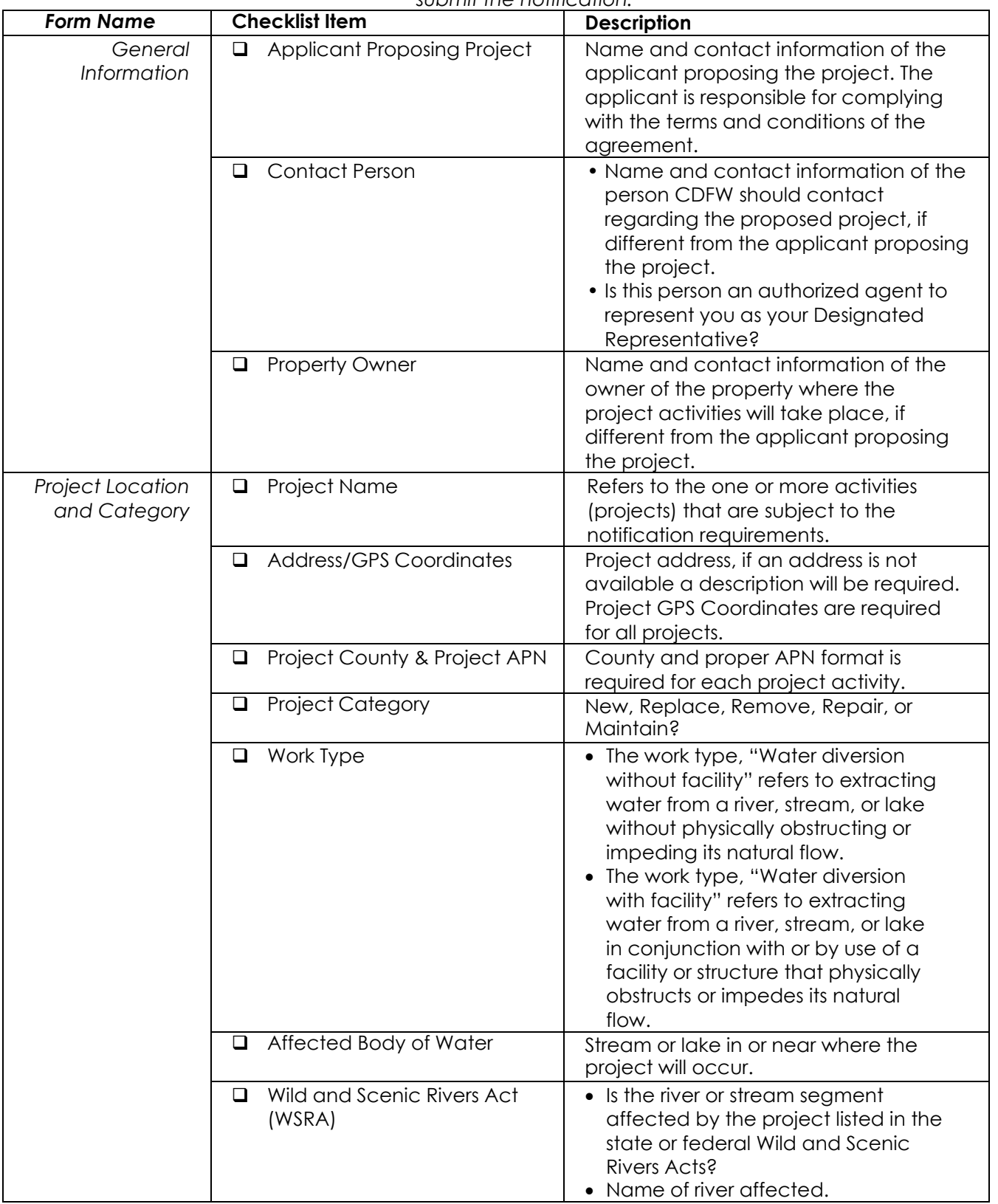

## APPLICATION INFORMATION CHECKLIST

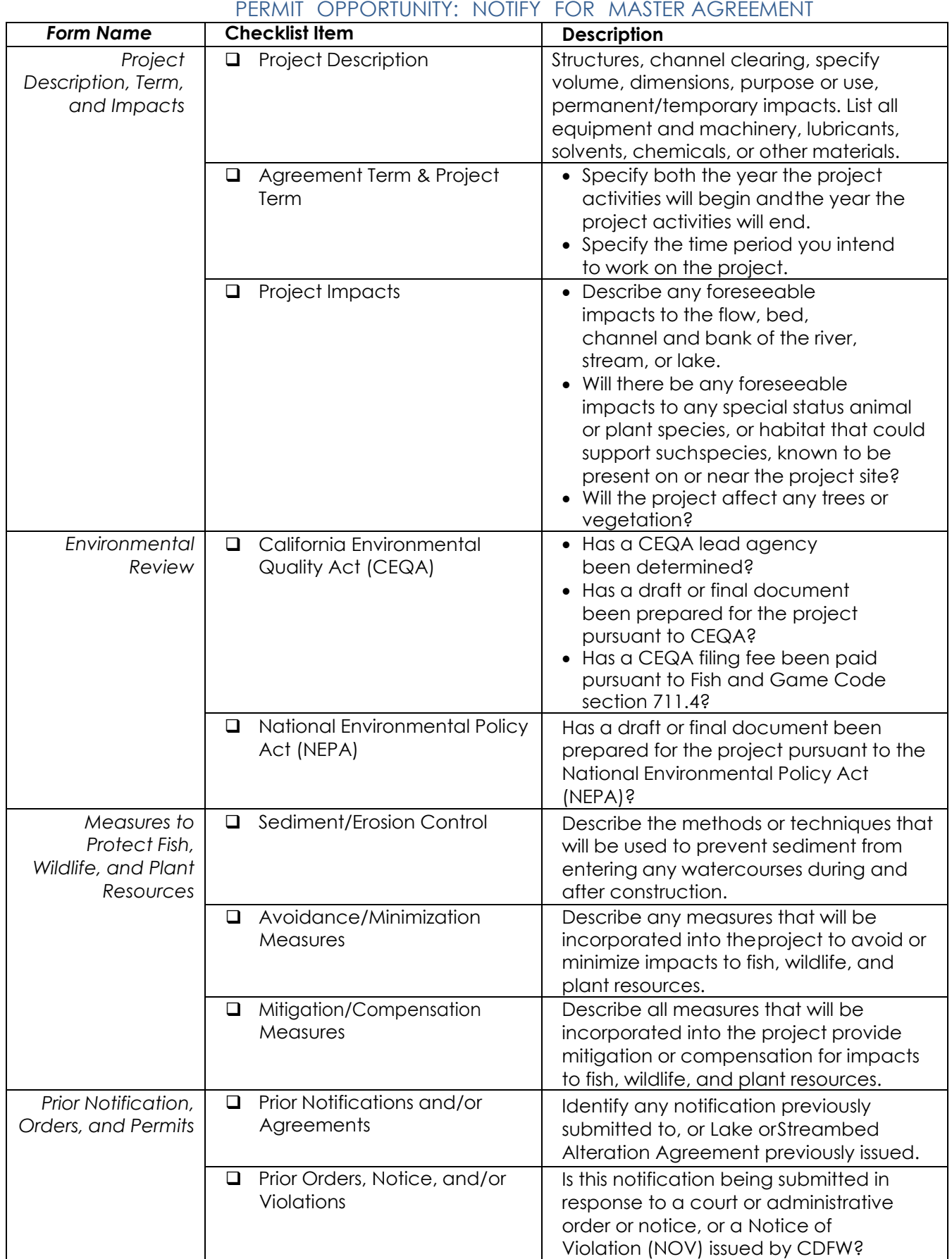

# APPLICATION INFORMATION CHECKLIST

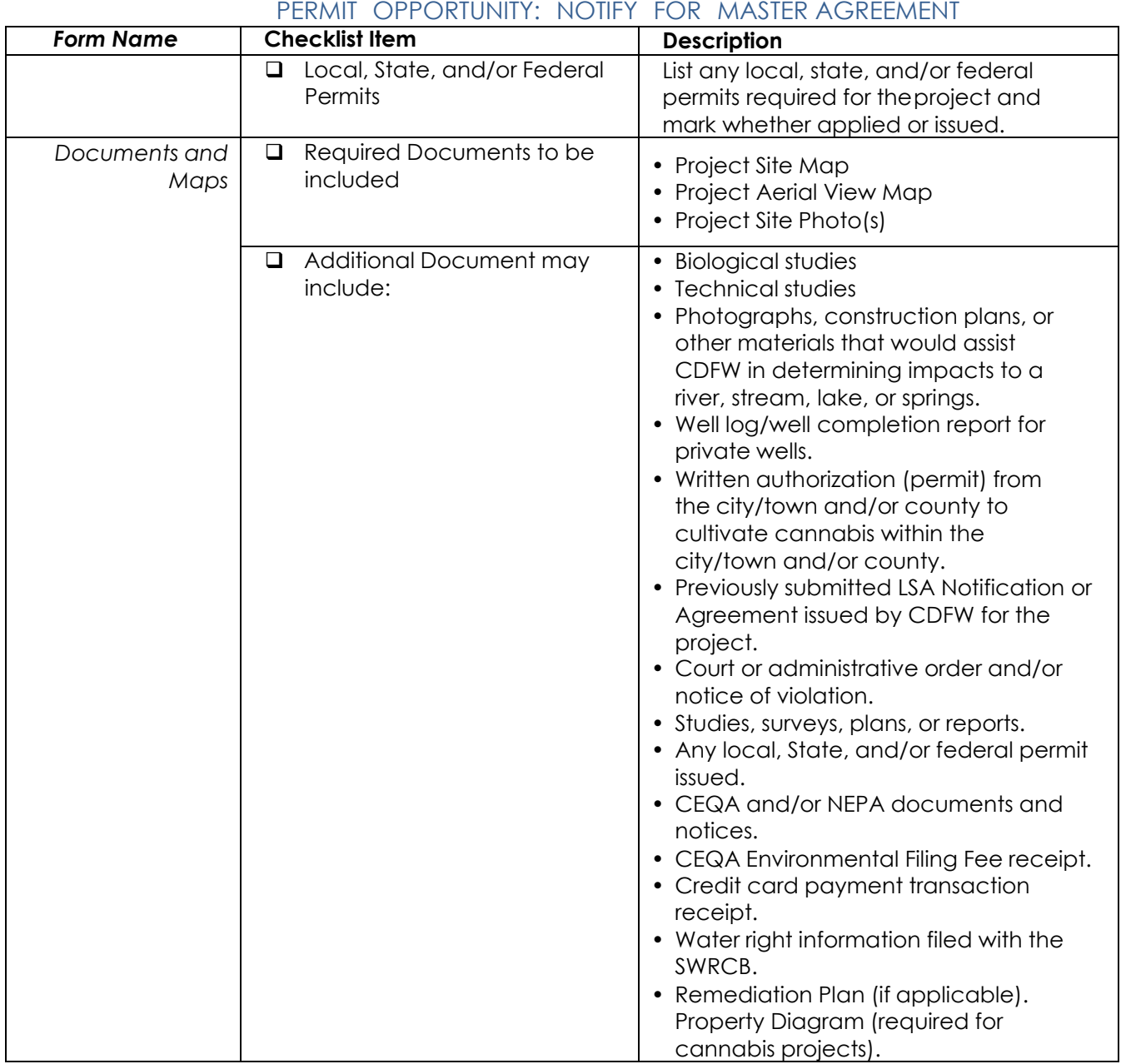